## **Treasure Workflow Terms and Concepts**

Treasure Workflow offers best practices for workflow processes and uses standard industry terms. Treasure Workflow extends and enhances the capabilities of the open-source workflow program, Digdag, and therefore the workflow concepts are the same. You can use the following list of terms and concepts as a reference.

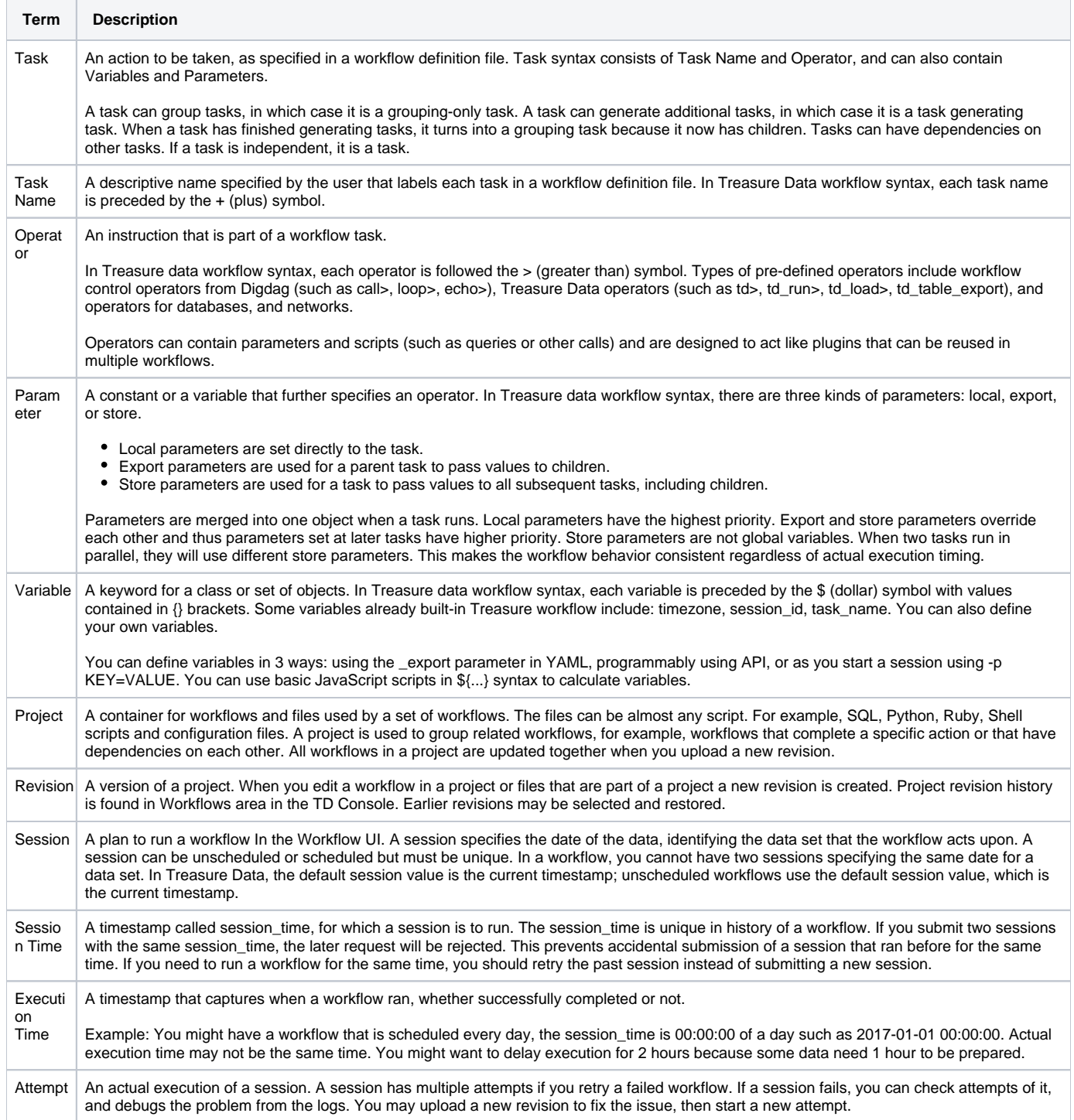